#### GUIS: Graphical User Interfaces

Their mouse had a mean time between failure of … a week … it would jam up irreparably, or ... jam up on the table-- ... It had a flimsy cord whose wires would break. Steve Jobs: "... Xerox says it can't be built for < \$400, I want a \$10 mouse that will never fail and can be mass produced, because it's going to be the primary interface of the computer ...

... Dean Hovey ... came back, "I've got some good and some bad news. Good news: we've got a new project with Apple. Bad news: I told Steve we'd design a mouse for 10 bucks."

... year later ... we … filed … and were granted a patent, on the electromechanical-optical mouse of today; ... we ended up ... [making] the mouse as invisible to people as it is today.

Steve Sachs interview on first computer with GUI: Apple Lisa (~\$10K in 1982). http://library.stanford.edu/mac/primary/interviews/sachs/trans.html

1

No recitation next week: Fall break A4: Due Saturday, 14 October. Wednesday TAs will be in their recitation rooms ready to help those who need help on A4. Look carefully at Piazza note A4 FAQs! We will attempt to keep up with Piazza questions over the break. Last day to ask for prelim 1 grade: Friday

2

# Dan Belyeu, fellow CS2110 student

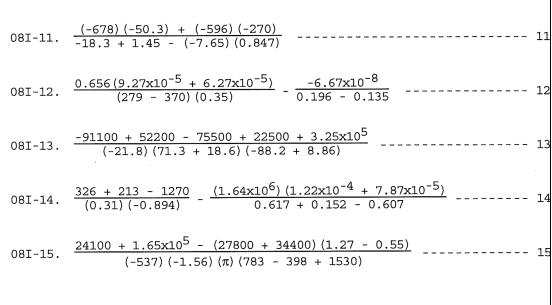

3

### GUI (Graphical User Interface)

Sign up for lunches with instructors. Pinned Piazza note.

- Provides a friendly interface between user and program
- Allows event-driven or reactive programming: The program reacts to events such as button clicks, mouse movement, keyboard input
- Often is multi-threaded: Different threads of execution can be executing simultaneously. We study concurrency and threads in April.

Two aspects to making a GUI:

1. Placing components (buttons, text, etc.) in it. TODAY 2. Listening/responding to events Next Lecture

Lecture notes page of course website, rows for GUI lectures: Contains guiDemo.zip. It's filled with short demos of GUI features including demos for today and next lecture. Download it and look at demos in DrJava or Eclipse.

4

# GUI (Graphical User Interface)

There are three GUI packages in Java:

- **AWT** (Abstract or Awful Window Toolkit) —first one. Some parts are implemented not in Java but in code that depends on the platform. Came with first Java.
- Swing —a newer one, which builds on AWT as much as possible. It is "lightweight": all code written as Java classes/interfaces. Released in 97-98.
- JavaFX —completely new! Much more functionality, flexibility, but far too complicated to teach in CS2110. (Released first in 2008)

5

We use Swing (and parts of AWT)

6 **Class JFrame** JFrame object: associated with a window on your monitor. Generally, a GUI is a JFrame object with various components placed in it Class JFrame is in package javax.swing Some methods in a JFrame object hide() show() setVisible(boolean) getX() getY() (coordinates of top-left point) getWidth() getHeight() setLocation(int, int) getTitle() setTitle(String) getLocation() setLocation(int, int) Over 100 methods in a JFrame object!

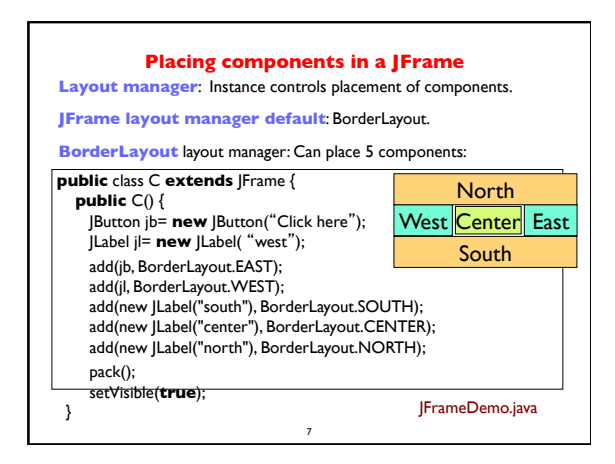

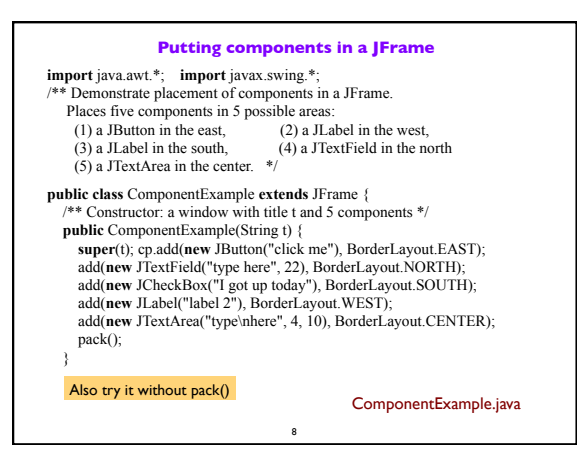

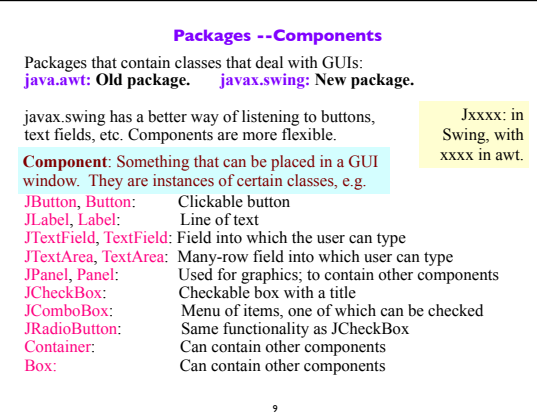

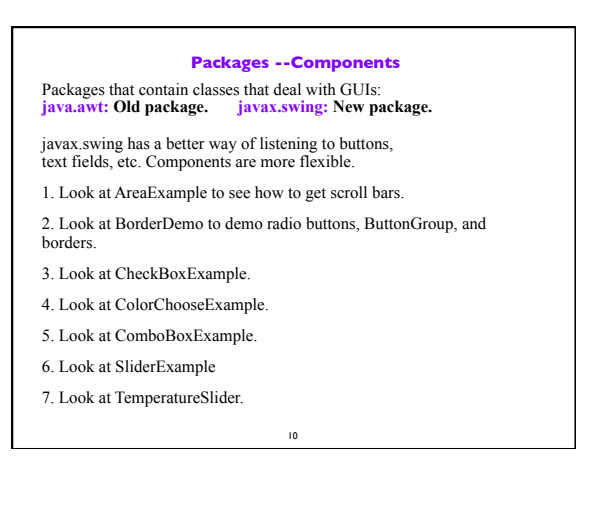

## **Basic Components**

Component Button, Canvas Checkbox, Choice Label, List, Scrollbar TextComponent TextField, TextArea Container JComponent AbstractButton **JButton** JToggleButton JCheckBox RadioButton JLabel, JList JOptionPane, JPanel JPopupMenu, JScrollBar, JSlider JTextComponent JTextField, JTextArea

**Component**: Something that can be placed in a GUI window. These are the basic ones used in GUIs

> Note the use of subclasses to provide structure and efficiency. For example, there are two kinds of

JToggleButtons, so that class has two subclasses.

- - 11

#### 12 **Components that can contain other components** Component Box Container JComponent JPanel Panel Applet **Window** Frame JFrame JWindow java.awt is the old GUI package. javax.swing is the newer GUI package. When they wanted to use an old name, they put J in front of it. (e.g. Frame and JFrame) When constructing javax.swing, the attempt was made to rely on the old package as much as possible. So, JFrame is a subclass of Frame. But they couldn't do this with JPanel.

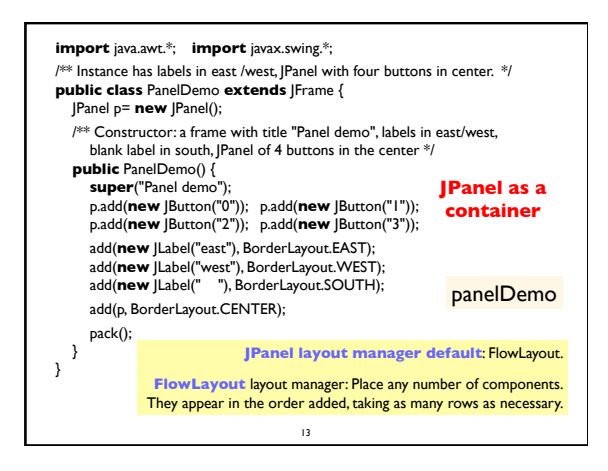

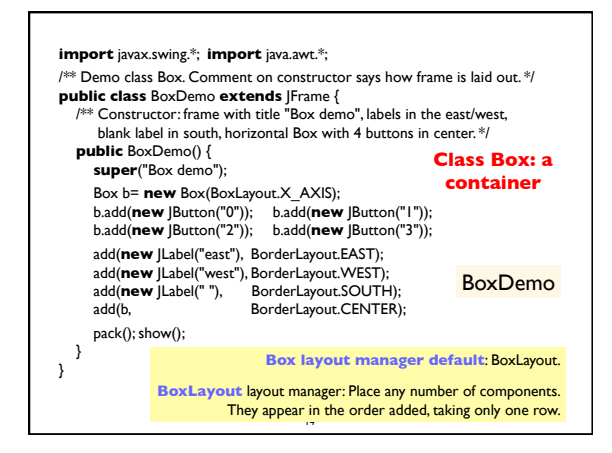

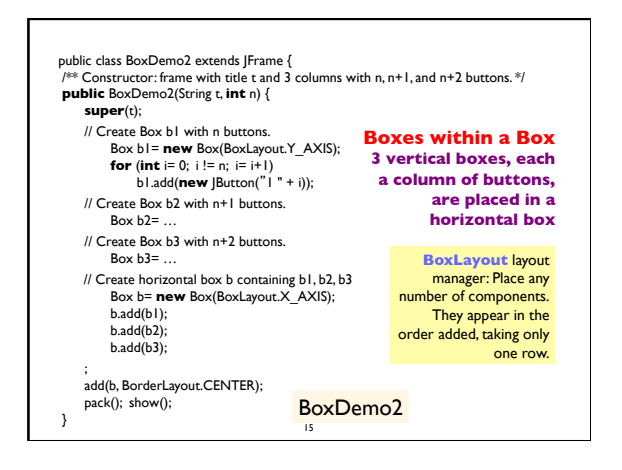

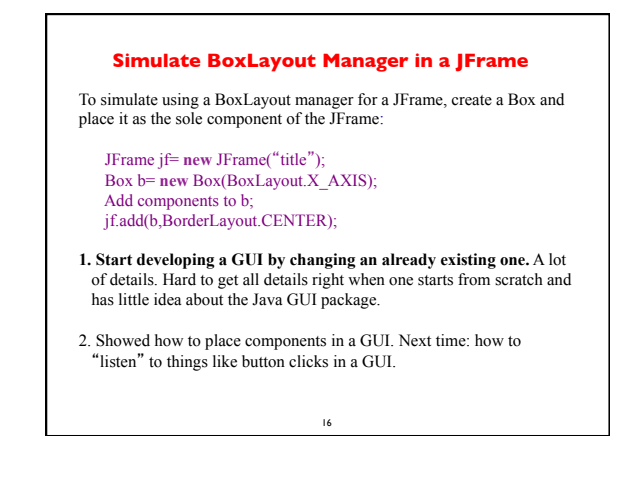